West Moreton Health

## How to fix Best Practice 'Naming error'

GP Smart referrals has been set up in the background to include your Practice information. If this information is incorrect, please follow the steps to correct this error:

## In BP, navigate to 'Setup' > Select Practice details > click edit > update details as necessary, click save

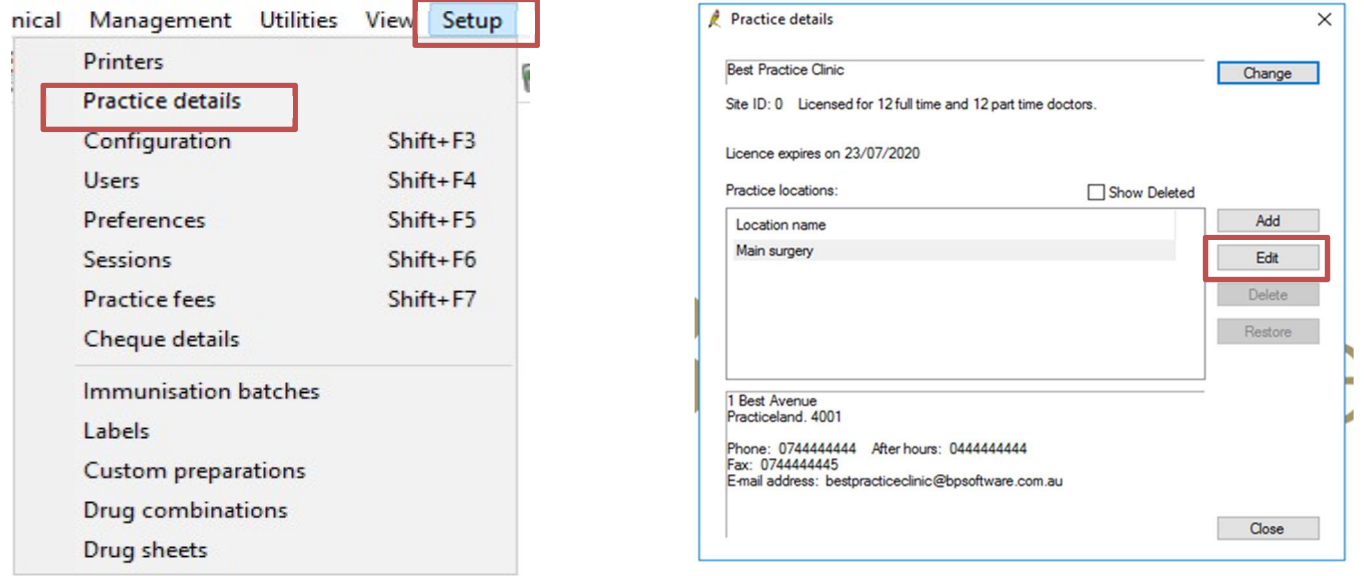

Į.

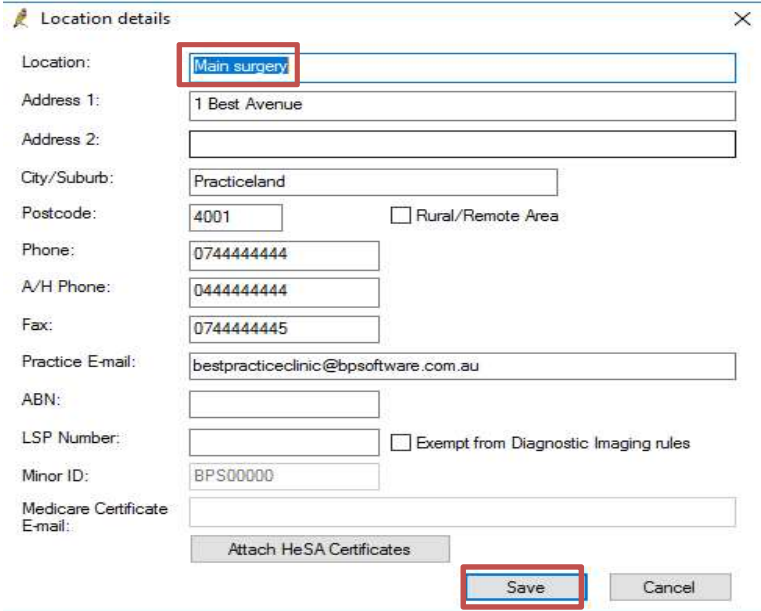

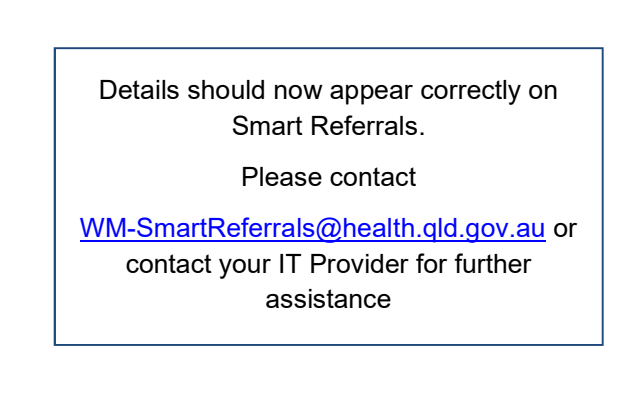

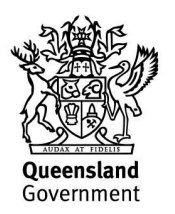

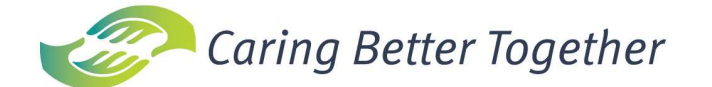